,

, , ,  $,$  , ,

, ,

,

,

,

## "GPS " \*

张永军 王泽民 徐绍铨 李英冰

 $($  )

本文简述了 GPS 仪器及软件使用"多媒体教学软件的设计思想和制作过 程。该软件利用近几年才出现并迅速发展的计算机多媒体技术, 图文并茂、直观形象地演 示了GPS 测量仪器及数据处理软件的使用方法。

GPS 测量仪器 多媒体 数据处理 视频 音频

,

,

,

## 1

( GPS)

, GPS

,

,

,

,

GPS

\*

, GPS

,

2

GPS

, ,

 $\mathbf{z}$ ;

,

,

,

, GPS GPS

,

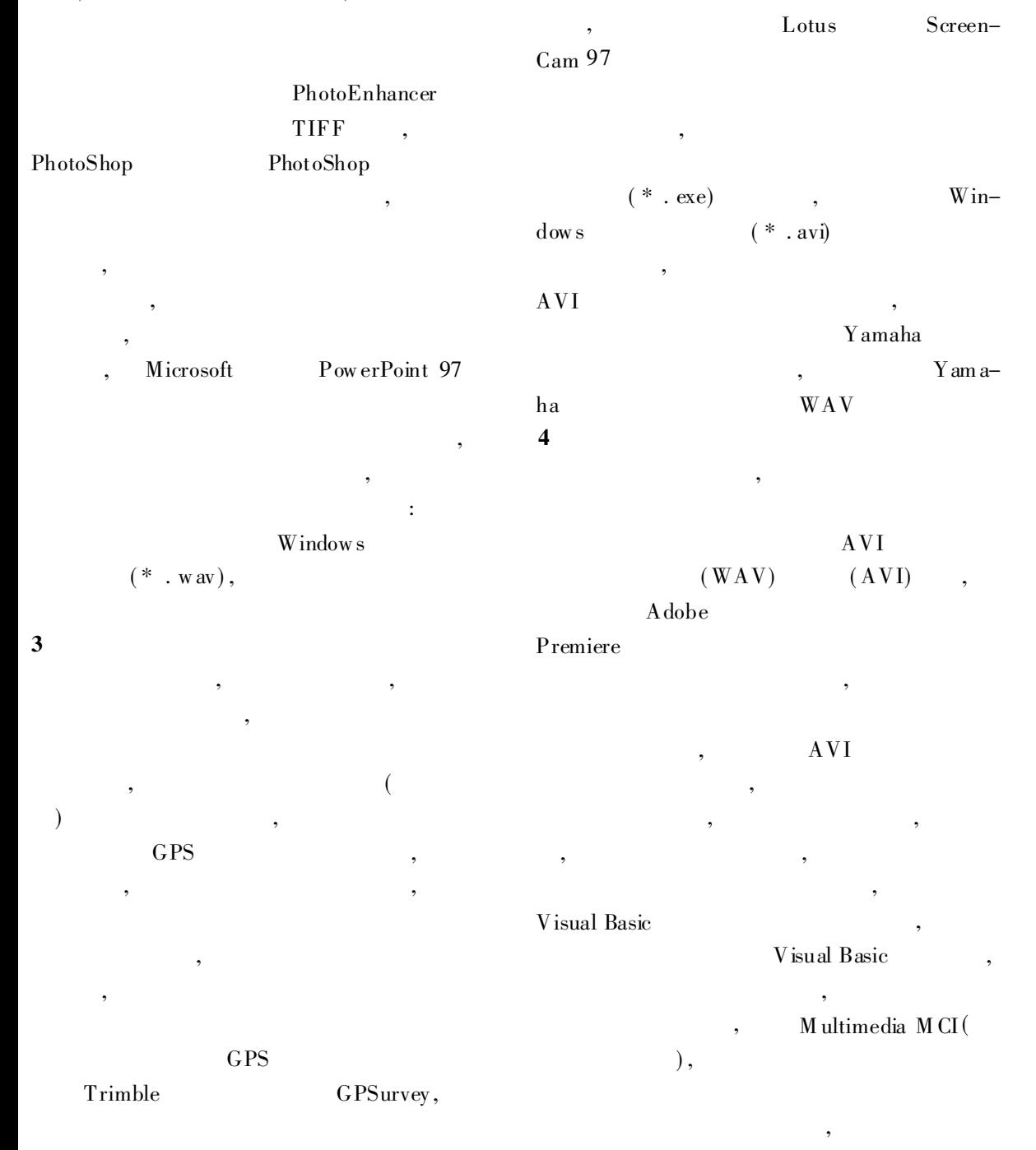

80% PowerADJ-2010 China Academic Journal Electronic Publishing House. All rights reserved. http://www.com

,

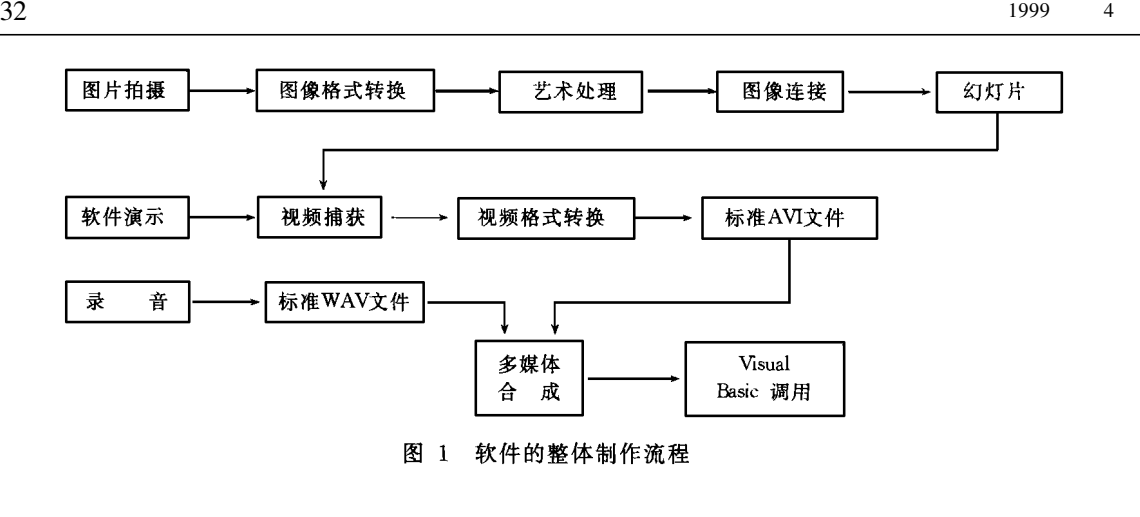

,

## GPS

5

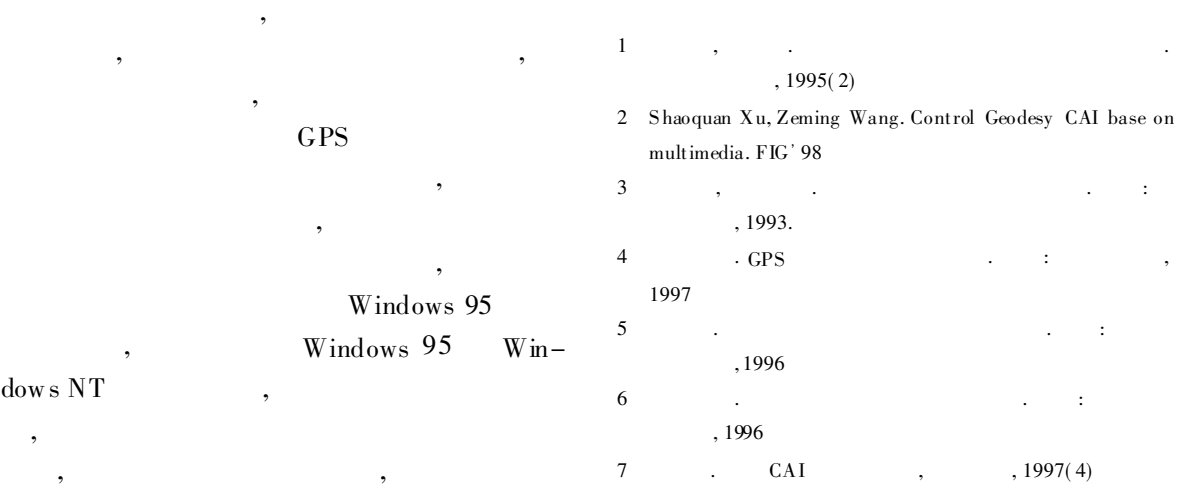